Susan Hert, Senior Software Engineer

# **Business Process Workflows**

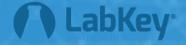

#### Goals

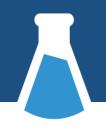

- Which type(s) of LabKey workflow do you need?
- How do you begin programming with the workflow module?

## Overview

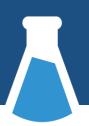

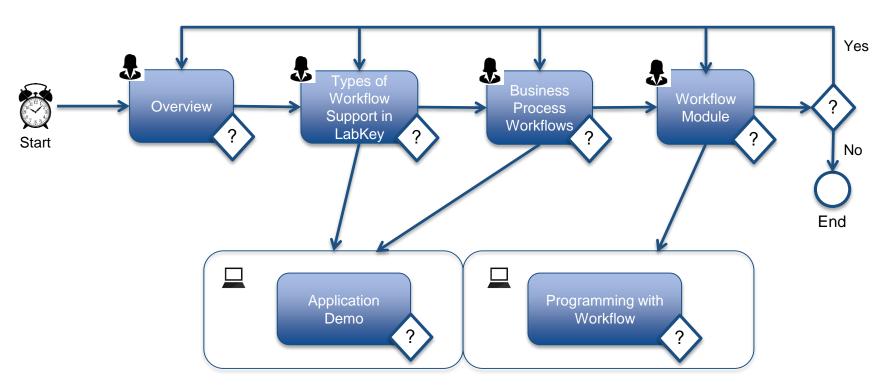

## **Data Integration & Pipeline**

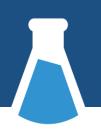

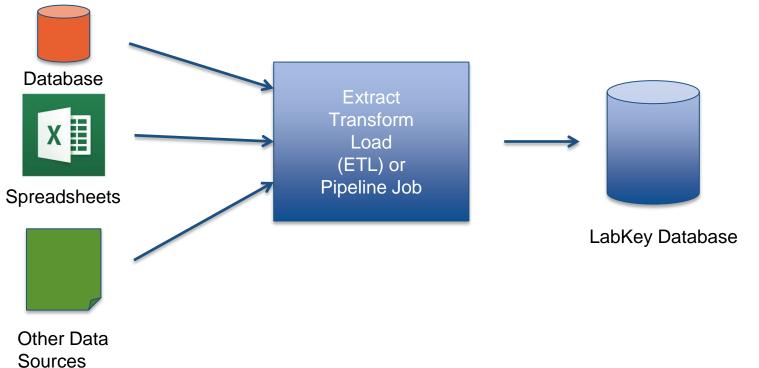

LabKey Modules: dataintegration, pipeline

## **Data Integration**

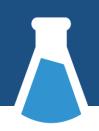

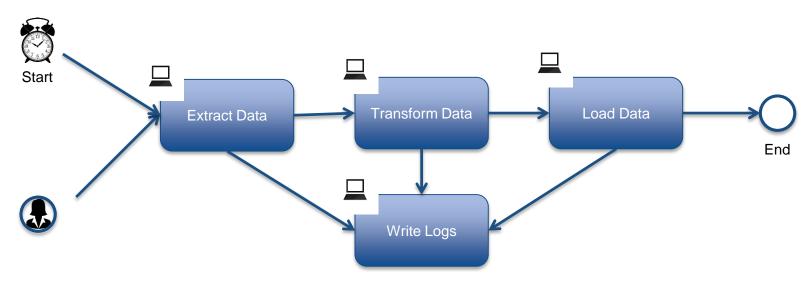

## **Data Integration & Pipeline Jobs**

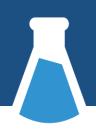

- For data workflow
- For long-running, complex processing
- Normalize data from different systems
- Move data in scheduled increments
- Log and audit migration processes

### **Issue Tracker**

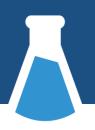

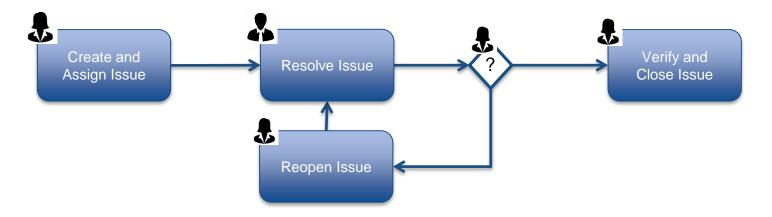

#### **Issue Tracker**

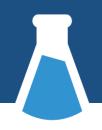

- For human processes
- Customizable forms for defining parameters of request
- Grid of data related to the issues that can be analyzed as standard LabKey data grids

#### **Business Process Workflows**

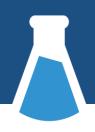

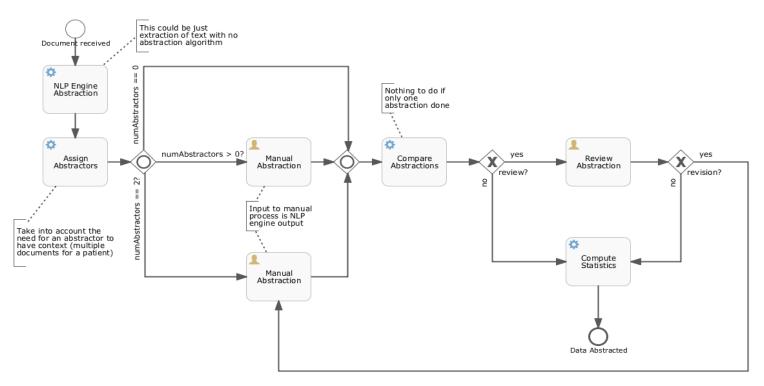

## Workflow, What Is It Good For?

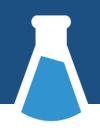

- The work involves both system tasks and human tasks
- There are decision points within the flow
- The flow potentially involves parallel tasks
- There are repeating tasks or tasks that have time limits or activation times

#### **BPMN 2.0**

- Business Process Modeling & Notation 2.0
- Graphical notation for representing business processes
- Meant to provide a standard notation readily understandable by business stakeholders
- Not intended to represent data flow

## **Simple Workflow**

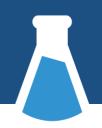

#### Permissions Handler and Registry

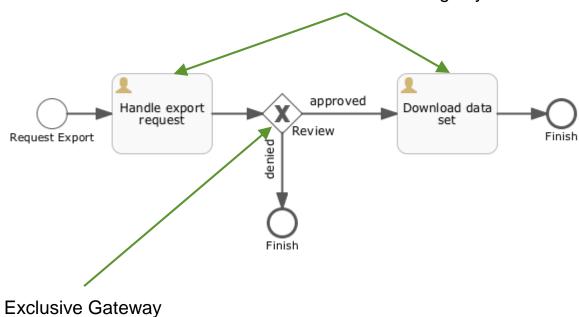

## ... with email

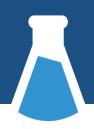

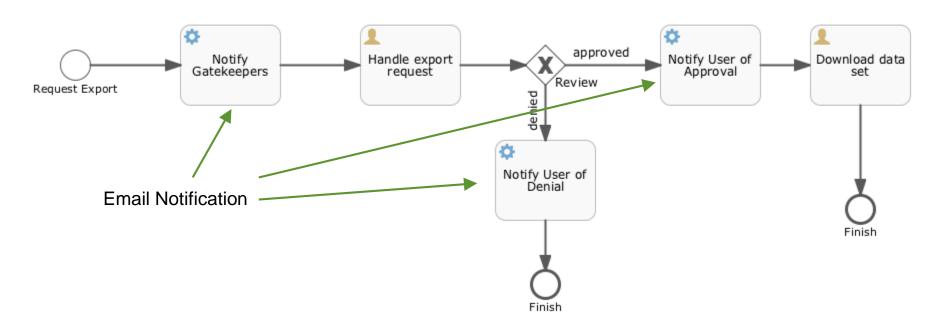

## ... with data management, timers, event listeners

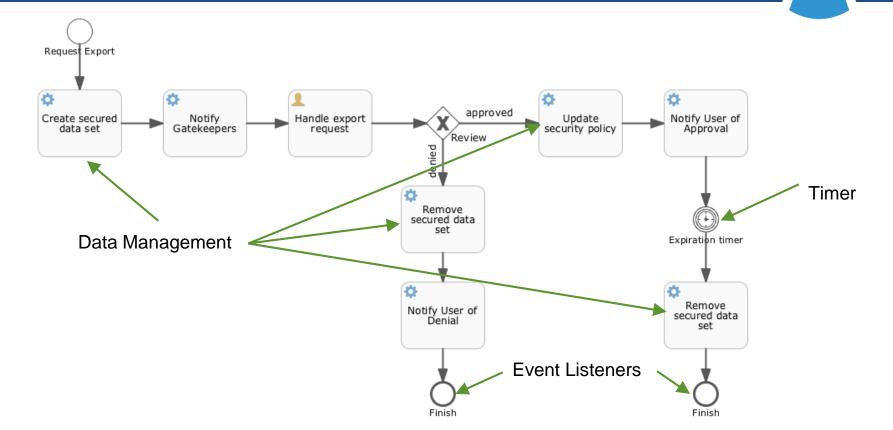

## ... with boundary events and multiple starts

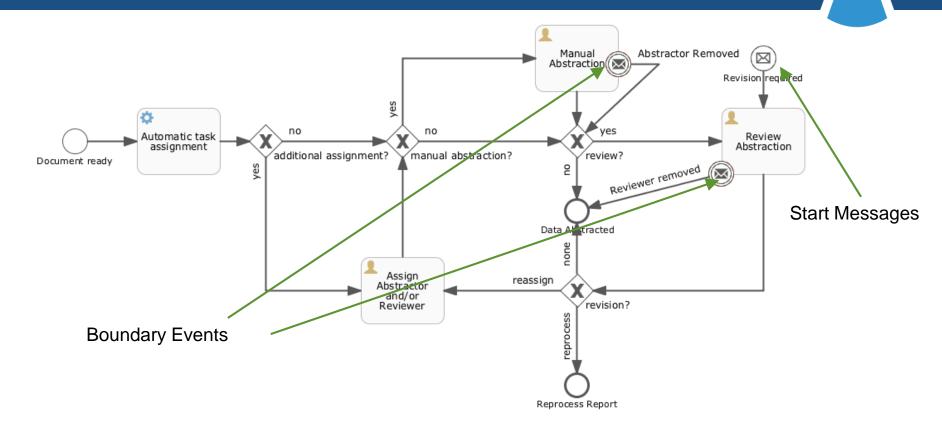

## ... with parallel tasks

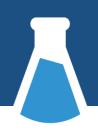

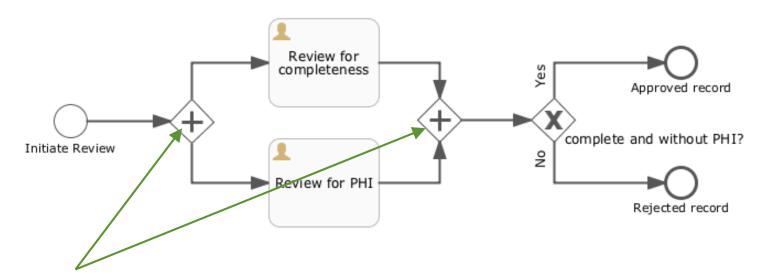

Parallel Gateway (split & join)

## ... with conditional parallel tasks

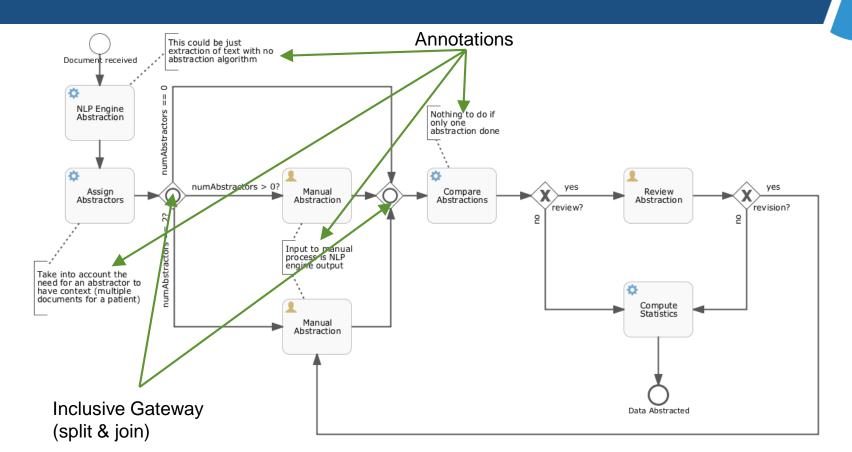

#### **Document Abstraction with NLP**

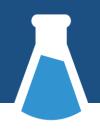

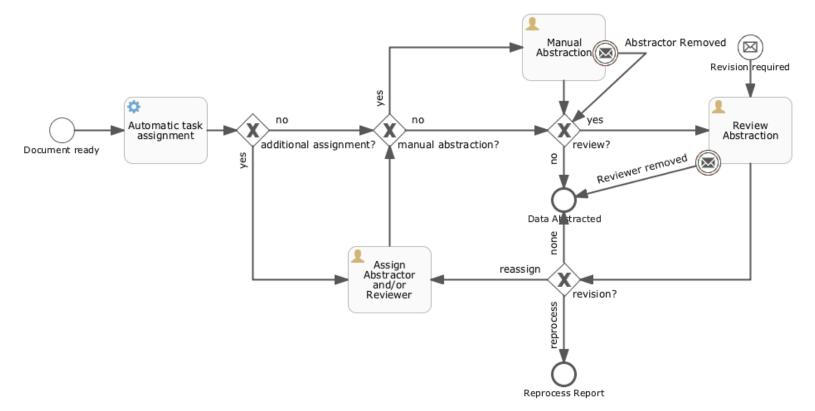

## **Argos Data Export Request**

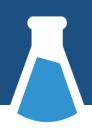

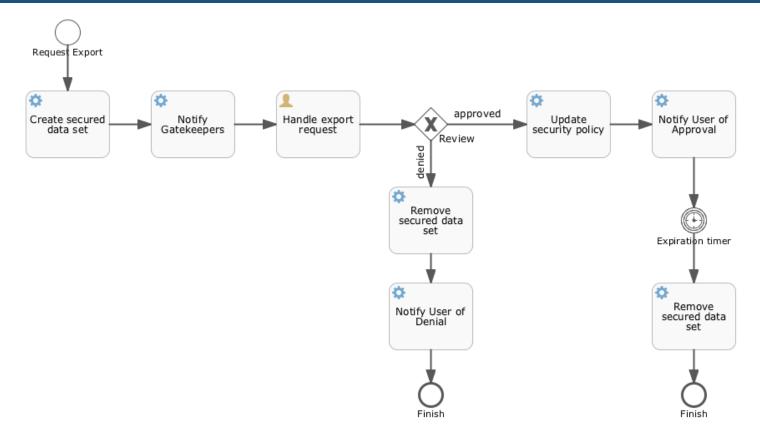

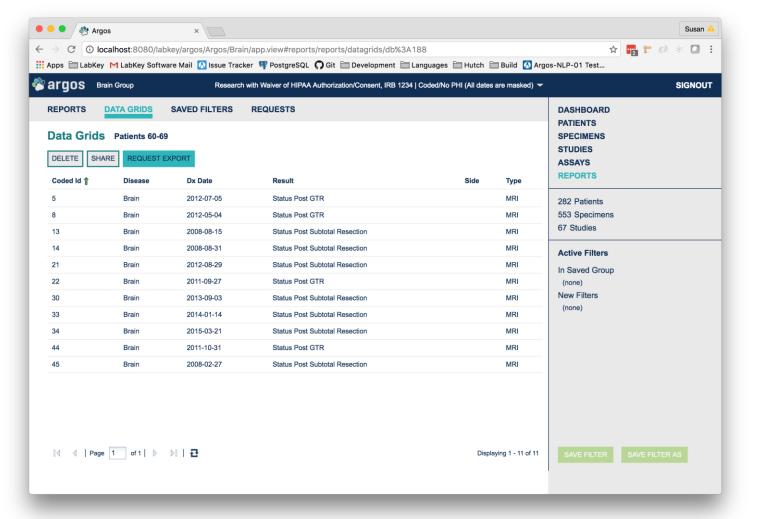

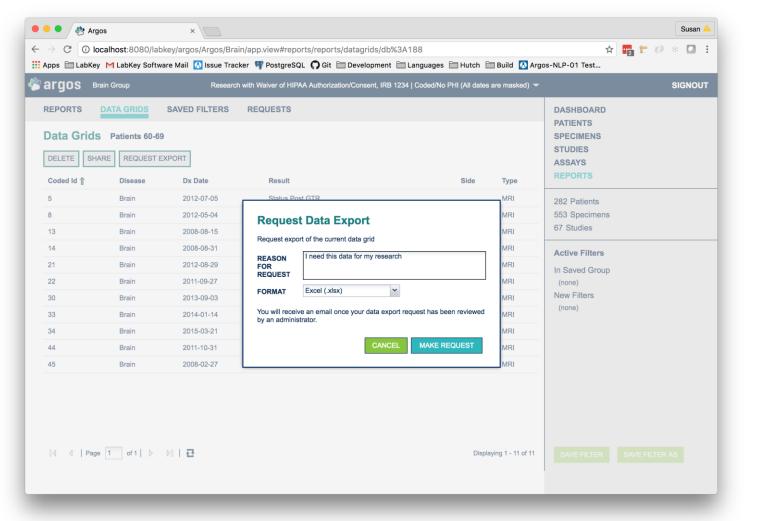

## **Argos Data Export Request**

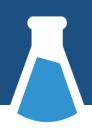

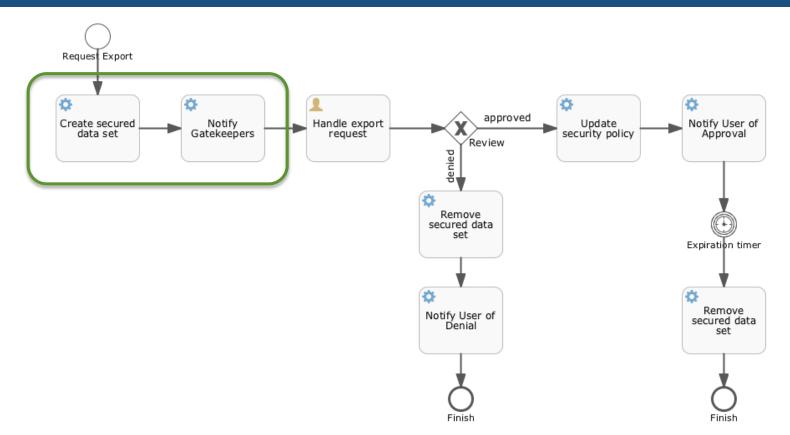

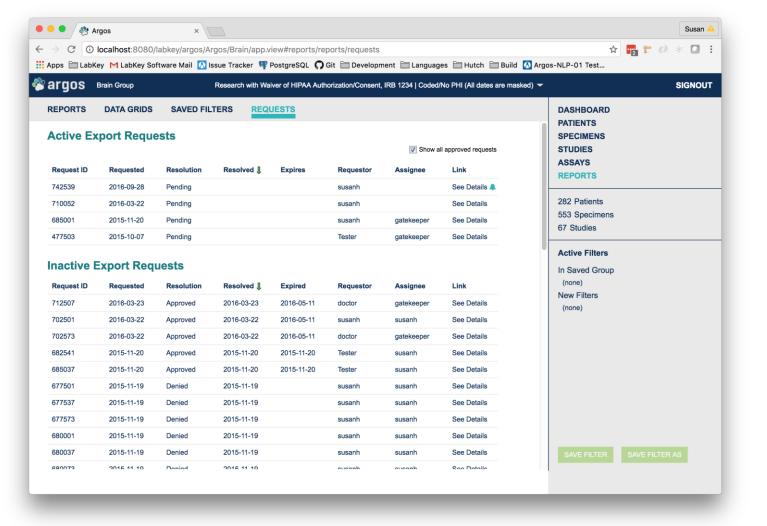

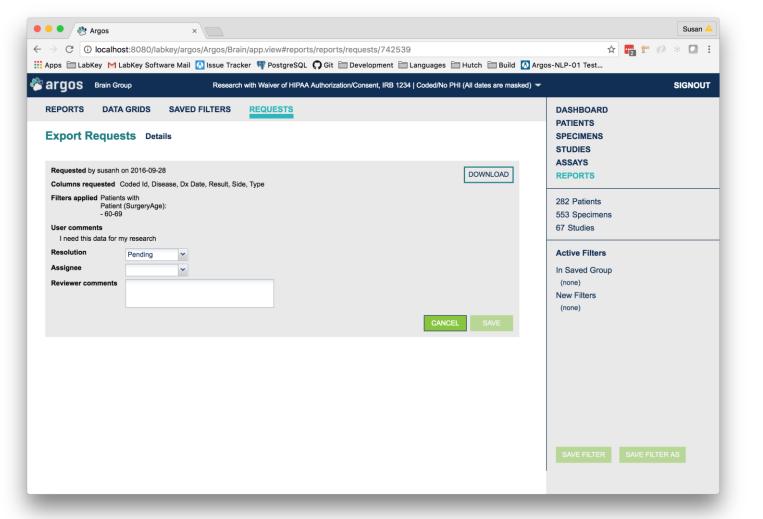

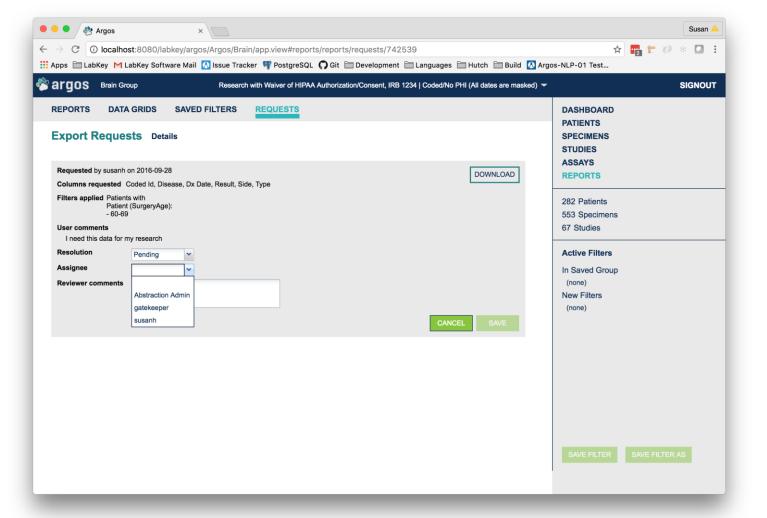

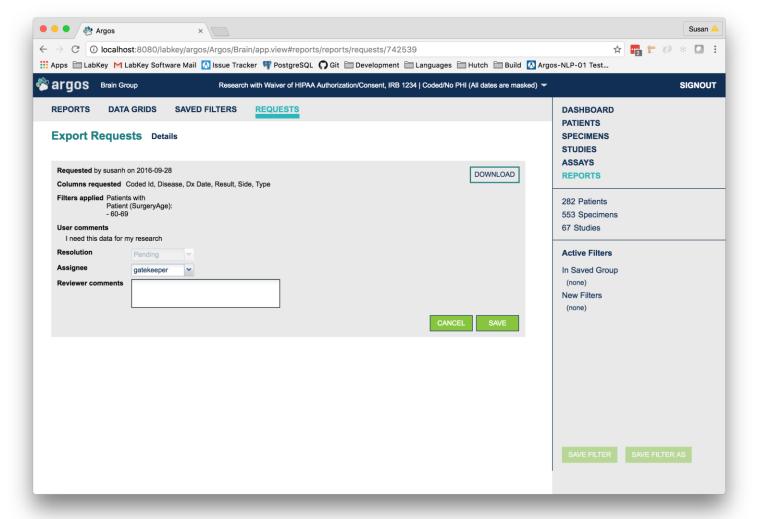

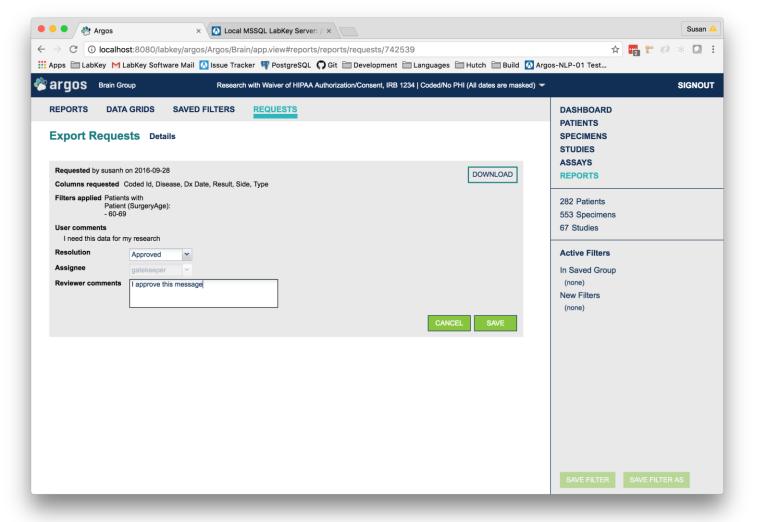

## **Argos Data Export Request**

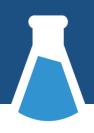

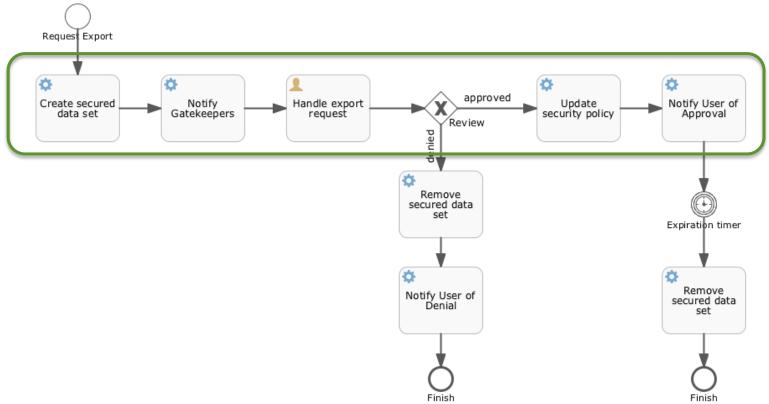

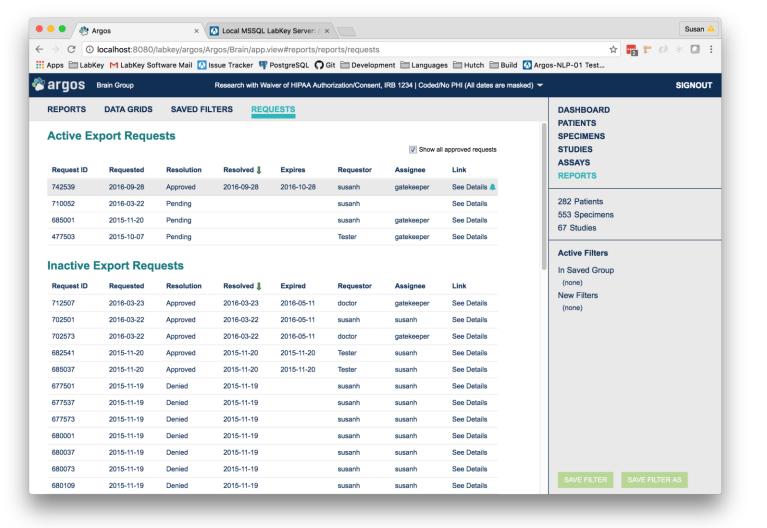

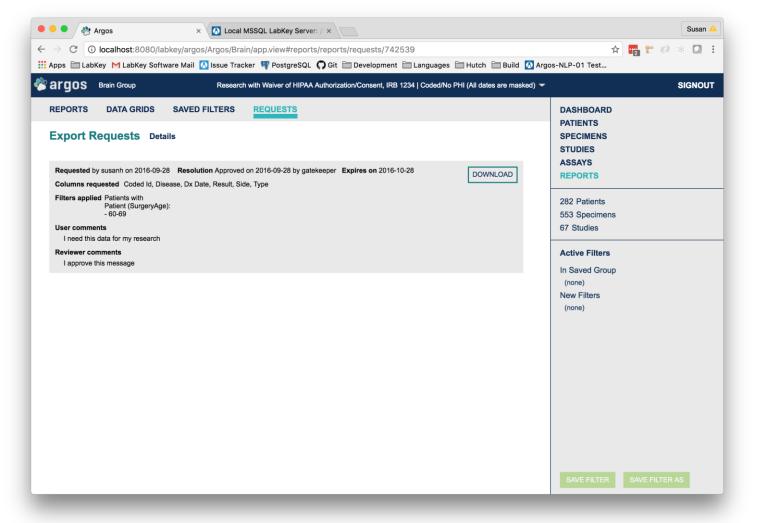

## **Workflow Engine**

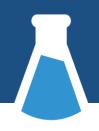

- Activiti BPM Platform (activiti.org)
- Embedded library, configurable with Spring Beans
- Large subset of BPMN 2.0 standard implemented

#### **Workflow Module**

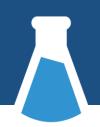

- API
  - wrapper around Activiti objects
  - interfaces and base classes for various types of workflow activities
- Database workflow schema in which Activiti tables are created
- Resources workflow process definitions

## **Workflow Module**

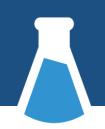

- Permissions Handler
- Email Notifier
- System Task Runner
- Boundary Event Handlers

## **Workflow Terminology**

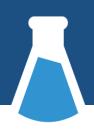

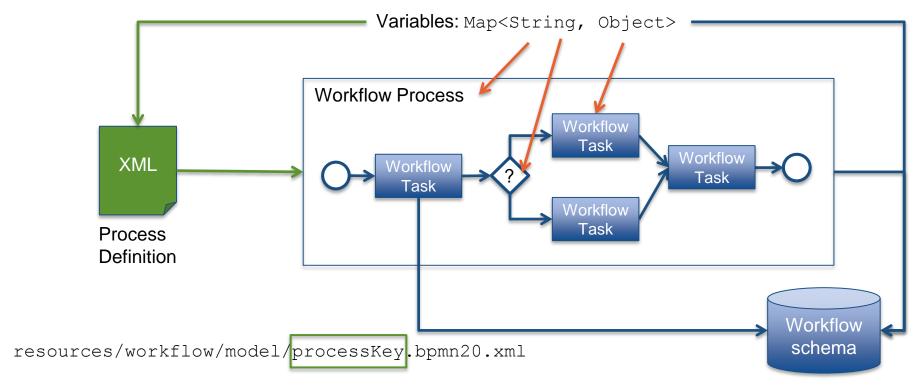

## My Lab Workflow Process

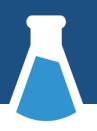

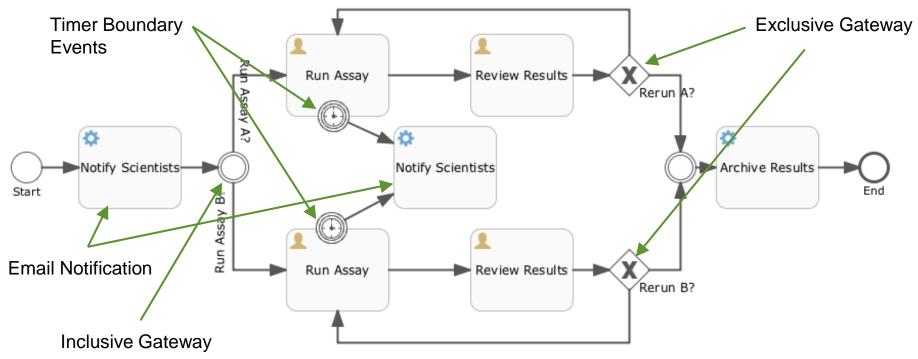

## Incorporating a Workflow Process

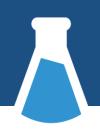

- Create a process definition
- Start a new workflow process

#### **Create a Process Definition**

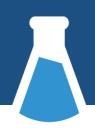

#### • Location:

<module>/resources/workflow/model

• Name: ocessKey>.bpmn20.XML

#### e.g.

labWorkflow/resources/workflow/model
/labWorkflow.bpmn20.xml

#### **Activiti Modeler**

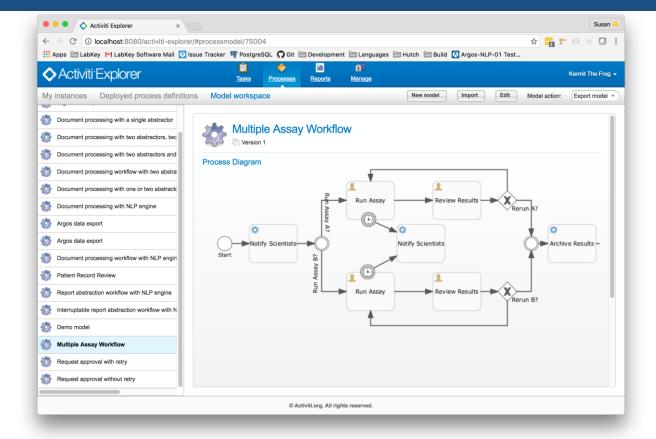

#### **Start a Workflow Process**

```
WorkflowService s = ServiceRegistry.get(WorkflowService.class);

Map<String, Object> vars = new HashMap<>();
vars.put("initiatorId", uidString);
vars.put("container", container);

s.startWorkflow("module", "processKey", "Description of process", vars, container);
```

## **Enhancing a Workflow**

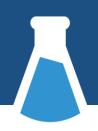

- Associate system task classes
- Define and register a permissions handler
- Register email templates

## **Associate System Task Classes**

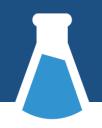

- Define Java class to do the task
- Update process definition to reference class

```
<serviceTask id="archiveResults"
activiti:class="org.labkey.workflow.delegate.SystemTaskMa
nager">
...
</serviceTask>
```

## **Define & Register Permissions Handler**

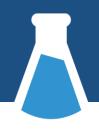

- Extend org.labkey.api.workflow.PermissionsHandler
- Implement
  - getCandidateUserPermissions(WorkflowTask)
  - canView(WorkflowProcess)
  - canView(WorkflowTask)
  - canStartProcess(String)
  - ... etc.

### **API Methods**

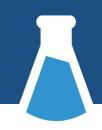

- StartProcess
- RemoveProcessInstance
- ProcessInstanceData
- ProcessInstanceListData
- UpdateVariables
- TaskData
- CompleteTask
- ClaimTask, DelegateTask, AssignTask
- . . .

## Things to Remember

- The process definition is part of the program
- Get data about the work from the workflow module; get data about what is being worked on elsewhere
- Use process and task variables to tie them together
- Be careful of serialization

## Which Flow is Right for You?

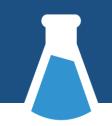

## Data Integration or Pipeline

- Data processing
- Define extraction source
- Define transformation
- Define load target

#### **Issue Tracker**

- Human processes
- Define custom fields
- Define and populate lookup tables or lists

#### Workflow

- Business process with most flexibility
- Define process
- Add UI for human tasks
- Add actions for system tasks

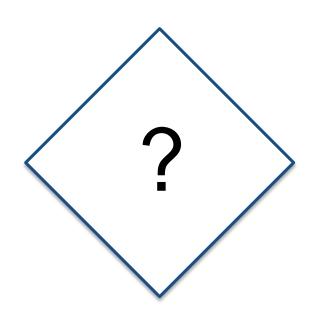